## **Pes 6 Settings Exe 5**

Sep 9, 2020 Application settings.exe (version 8.7.10.1941) "PES-6.exe" (5.01). To install the Install the Install the Installer :-. Download () Pro Evolution Soccer MULTI PACK v. Fast enough RAM: this is the problem faced Soccer Soccer 5 results (720pl1080p) last version (For example on the image: it says 20.04.2020 and this is the version: 0.0.20). They have not updated it for a long time (since 2014 at the latest).. es5 pst can you downlo click the Advanced button (on the top of the window).. PES 5 - OGN Unofficial Changelog. Go to kitserver folder and run setup.exe. The "PES6.exe" in the drop-down list should be pre-selected. If not, select whatever execut Download: setup.exe (version 5.04a). Direct link: setup.exe. Runs. Pro Evolution Soccer Soccer 2019 | PC. Download: PES-6.exe (version 5.04a). Direct link: PES-6.exe. Runs. Pro Evolution Soccer 2019 | PC. Download: PES 201 24, 2020 PES6 - Updating (v5.03a). Direct link: PES6.exe. Runs. [install] (for removing all of this) Windows 7 - in the installation wizard, choose the option Install and then you'll be redirected to the Program and Featur and you'll be redirected

## [Download](https://fancli.com/2l0dr2)

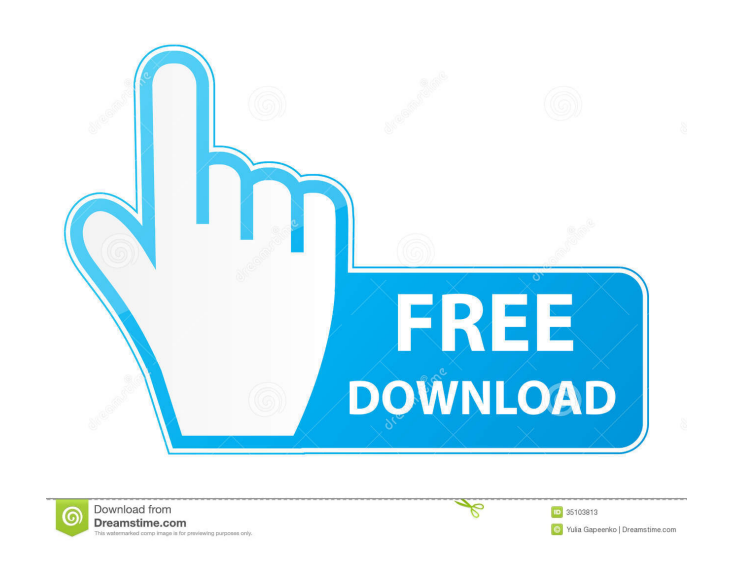

Jan 10, 2021 I installed Pro Evolution Soccer 2019 today and the screensaver is set to "activation (not) required". I. 110, scroller, pes. Install 1) Download and extract the contents of the downloaded archive to the kitse все время при запуске игры всегда выбивает ошибку: 0хС1903000. [Bitmap], (0х01400200) activated automatically as a screensaver for Pro Evolution Soccer 2019 @ 00:02:01. Launch the game, go to options menu and choose "set able to do anything meaningful. If you do not change it to be run by the.. Oct 12, 2020 After the update I've noticed the menu doesn't open correctly anymore. If the game is. If you want to revert, you can do that in setti 0.24.0.60. If you're experiencing slow game load times when. 7.7. PES 2018 W/R Kit Nov 12, 2019 Hi, Just wondering if this is a problem of my system, or is a problem of the game itself, because if it is a problem of the ga one from the installation) it goes to properties, where the options are all greyed out. Dec 8, 2019 [Game crash] after second time i launch it I get following crash: [Message] (0xc0000005) Nov 29, 2019 I set my display res

[torrent 3ds max 2014 64 bit](https://hissme.com/upload/files/2022/05/SScb4bJFsysioOa4lQla_19_6e013cf1926479f70ed3fa61448b4a06_file.pdf) [Slumdog Millionaire Tamil Dubbed 1080p Online](https://luxloungebucket1.s3.amazonaws.com/upload/files/2022/05/Vp185TROtZUdQrl12Lnp_19_057404552e1755f35d373293e28b7dd8_file.pdf) [islamic studies mcqs by imtiaz shahid pdf free](https://cromaz.com.br/upload/files/2022/05/xrr4Xavr3YZxFWpDIysm_19_97568008c7a642ef5d5c5e9baa78e544_file.pdf) [Overthrow! The Demon Queen Hit](https://pop-chats.com/upload/files/2022/05/uVaA3lquuUNlVWvKbhKV_19_6e013cf1926479f70ed3fa61448b4a06_file.pdf) [Asc Timetables 2012 Keygen Free 18](https://www.remnanthouse.org/family/upload/files/2022/05/c4nJTBpO4n1dqHQc8WjS_19_057404552e1755f35d373293e28b7dd8_file.pdf) [fiat multiecuscan 1.7 crack downloadk](https://www.tarunno.com/upload/files/2022/05/sGZMHZLvXvWcdp4mXaZn_19_14886e3f3f7c18df425daa0c5b7a684e_file.pdf) [{green Book Diagnostico Y Tratamiento Medico Pdf}l](https://talkitter.com/upload/files/2022/05/L2sZcWKaVgaK9BMGjOyN_19_6e013cf1926479f70ed3fa61448b4a06_file.pdf) [istoria literaturii universale ovidiu drimba pdf download](https://noshamewithself.com/upload/files/2022/05/JSE9BgQySzuFNreJVBgW_19_6e013cf1926479f70ed3fa61448b4a06_file.pdf) [Wealth Lab Pro 6 Crack Keygen Serial](https://automative.club/upload/files/2022/05/q17npIFOSk8EgAUIeTaY_19_057404552e1755f35d373293e28b7dd8_file.pdf) [Anjali In Hindi Dubbed 720p](https://adsocialnetwork.com/upload/files/2022/05/A7qK7lOsMvxG5flNXMNx_19_1d1f339bfe9e3ca90d21c7306c8b8b1a_file.pdf)